МИНИСТЕРСТВО ОБРАЗОВАНИЯ И НАУКИ РОССИЙСКОЙ ФЕДЕРАЦИИ Государственное образовательное учреждение высшего профессионального образования **«НАЦИОНАЛЬНЫЙ ИССЛЕДОВАТЕЛЬСКИЙ ТОМСКИЙ ПОЛИТЕХНИЧЕСКИЙ УНИВЕРСИТЕТ»**

> УТВЕРЖДАЮ: Проректор-директор ЭНИН \_\_\_\_\_\_\_\_\_\_\_\_\_\_ Ю.С. Боровиков « » 2011 г.

# **РАСЧЕТ ЭЛЕМЕНТНОГО СОСТАВА И ТЕПЛОТЕХНИЧЕСКИХ ХАРАКТЕРИСТИК ТОПЛИВ, ОБЪЕМОВ И ЭНТАЛЬПИЙ ВОЗДУХА И ПРОДУКТОВ СГОРАНИЯ**

## **ЧАСТЬ I**

Методические указания к выполнению курсовой работы по дисциплинам «Технологические процессы и производства ТЭС и АЭС», «Котельные установки и парогенераторы» для студентов III–IV курсов, обучающихся по направлению 140100 «Теплоэнергетика и теплотехника»

*Составители* **Т.С. Тайлашева, Н.В. Визгавлюст, К.В. Буваков**

Издательство Томского политехнического университета 2011

УДК 621.182.2-6.001.5(075.8) ББК 31.361я73 Р24

**Расчет элементного состава и теплотехнических характеристик** Р24 **топлив, объемов и энтальпий воздуха и продуктов сгорания**: методические указания к выполнению курсовой работы по дисциплинам «Технологические процессы и производства ТЭС и АЭС», «Котельные установки и парогенераторы» для студентов III–IV курсов, обучающихся по направлению 140100 «Теплоэнергетика и теплотехника». Часть I / сост. Т.С. Тайлашева, Н.В. Визгавлюст, К.В. Буваков; Томский политехнический университет. – Томск: Изд-во Томского политехнического университета, 2011. – 20 с.

#### **УДК 621.182.2-6.001.5(075.8) ББК 31.361я73**

Методические указания рассмотрены и рекомендованы к изданию методическим семинаром кафедры парогенераторостроения и парогенераторных установок ЭНИН  $\langle \langle \rangle \rangle$  2011  $\Gamma$ .

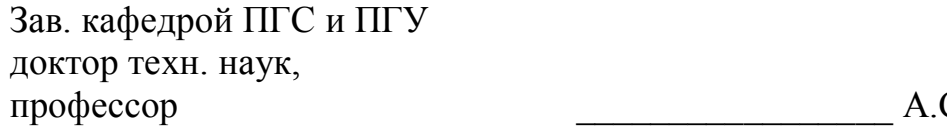

С. Заворин

Председатель учебно-методической комиссии и поставлять А.В. Глазачев

*Рецензент* Кандидат технических наук заведующий кафедрой АТЭС ЭНИН ТПУ *Л.А. Беляев*

> © Составление. ГОУ ВПО НИ ТПУ, 2011 © Тайлашева Т.С., Визгавлюст Н.В.,

Буваков К.В., составление, 2011

© Оформление. Издательство Томского политехнического университета, 2011

### **Введение**

Тепловой расчет котла выполняется поверочным методом, целью которого является оценка возможности работы и эффективности заданного котла в целом и отдельных его компонентов при переводе на сжигание нового топлива.

Тепловой расчет котла включает ряд этапов: расчеты с топливом, расчет объемов и тепловосприятий воздуха и продуктов сгорания, определение расхода топлива, расчет топки, распределение тепловосприятий по элементам конвективной шахты, водяного экономайзера или воздухоподогревателя. Выполнение поверочного теплового расчета производится на основании исходных данных, представленных в задании.

Расчетными теплотехническими характеристиками топлива являются элементарный состав рабочей массы  $\left( \mathbf{C}^{\mathrm{T}}, \mathbf{H}^{\mathrm{T}}, \mathbf{S}_{\mathrm{p}+\mathrm{o}}^{\mathrm{T}}, \mathbf{N}^{\mathrm{T}}, \mathbf{O}^{\mathrm{T}}\right)$  $\text{C}^\text{\tiny T}, \text{H}^\text{\tiny T}, \text{S}^\text{\tiny T}_{\text{p+0}}, \text{N}^\text{\tiny T}, \text{O}^\text{\tiny T}$ ), зольность  $A^{\texttt{T}}$  и влажность  $W^{\texttt{T}}$  рабочего топлива, низшая теплота сгорания  $\mathcal{Q}_{\texttt{H}}^{\texttt{T}}$ , выход летучих на горючую массу  $V^{dqf}$  и тепловые характеристики золы  $(t_{\scriptscriptstyle A}, t_{\scriptscriptstyle B}, t_{\scriptscriptstyle C})$  .

Необходимо провести анализ характеристик топлива по заданию, на соответствие с табличными характеристиками, т. к. возможны отклонения зольности и влажности топлив от табличных значений. Несоответствие влажности и зольности сжигаемого топлива ( $W<sup>T</sup>$ ,  $A<sup>T</sup>$ ) средним табличным характеристикам  $(W_{\rm r}^{\rm p},\; A_{\rm r}^{\rm p})$ , приводимым для отдельного месторождения в справочной таблице, на практике встречается повсеместно. Это обусловлено колебаниями влажности и зольности добываемых топлив, которые зависят от времени года и технологии добычи, а также условиями транспортировки и хранения. В этом случае изменяется теплота сгорания топлива и связанные с ней объемы и энтальпии образующихся газов и расход воздуха на сжигание топлива. Эти характеристики необходимо рассчитать.

### **1 Расчетные характеристики топлива**

1.1 Сжигаемое топливо: (указывается в задании)

Приводится наименование месторождения, бассейна и марка топлива в соответствии с заданием.

1.2 Средний (табличный) состав топлива для рабочего состояния, % (для заданного твердого или жидкого топлива значения  $W_{\rm r}^{\rm p}$ ,  $A_{\rm r}^{\rm p}$ , т  $(S_{p+o}^{\tau})_{\tau}$ ,  $C_{\tau}^{p}$ ,  $H_{\tau}^{p}$ ,  $N_{\tau}^{p}$ ,  $O_{\tau}^{p}$  [1, табл. 1]).

1.3 Низшая теплота сгорания

$$
Q_{H_T}^p
$$
,  $\frac{M\pi}{\kappa r}$  [1,  $\tau a\sigma J$ 1].

- 1.4 Выход летучих для сухого беззольного состояния (горючая масса)  $V^{daf}$ , % [1, табл. 1].
- 1.5 Температурные характеристики золы [1, табл. 1]
- 1.5.1 Температура начала деформации
	- $t_A$ , °C.
- 1.5.1 Температура начала размягчения

 $t_B$ , °C.

1.5.1 Температура начала жидкоплавкого состояния

$$
t_c
$$
,  $^{\circ}C$ .

1.5.1 Температура нормального жидкого шлакоудаления

$$
t_{H,K}^{\, \, \circ} \circ C.
$$

1.6 Влага гигроскопическая [1, табл. 1]

$$
W^{\mathrm{th}}, \, \%
$$

1.7 Приведенная влажность и зольность [1, табл. 1]

$$
W_{\text{np}}^{\text{p}}, A_{\text{np}}^{\text{p}}, \frac{\%_{\text{KK}}}{\text{M}\cancel{A}\text{K}}, \text{KT}.
$$

1.8 Значения влажности и зольности топлива по заданию

$$
W^{\mathfrak{p}}, A^{\mathfrak{p}}, \mathcal{V}_0.
$$

1.9 Коэффициент пересчета состава топлива на массу с заданной влажностью и зольностью

$$
k = \frac{100 - (A^{\rm p} + W^{\rm p})}{100 - (A_{\rm r}^{\rm p} + W_{\rm r}^{\rm p})}.
$$

1.10 Расчетный состав рабочей массы топлива

$$
S^{p} (o+p) = k \cdot S^{p}_{(o+p)T}, \, \mathcal{V}_{o},
$$

$$
C^{p} = k \cdot C^{p}_{T}, \, \mathcal{V}_{o},
$$

$$
N^{p} = k \cdot N^{p}_{T}, \, \mathcal{V}_{o},
$$

$$
H^{p} = k \cdot H^{p}_{T}, \, \mathcal{V}_{o},
$$

$$
O^{p} = k \cdot O^{p}_{T}, \, \mathcal{V}_{o}.
$$

*Примечание:* Расчетные значения округляются до десятых.

1.11 Проверка правильности перерасчета состава топлива

$$
A^{p} + W^{p} + S_{p+p}^{p} + C^{p} + N^{p} + H^{p} + O^{p} = 100, \, \frac{9}{6}.
$$

1.12 Низшая теплота сгорания для рабочего состояния топлива при заданных влажности и зольности

$$
Q_{\rm H}^{\rm p} = [Q_{\rm HT}^{\rm p} + 24, 42W_{\rm T}^{\rm p}] \cdot k - 24, 42W^{\rm p}, \frac{\kappa \Delta x}{\kappa \Gamma}.
$$

### 2 Расчет объемов воздуха и продуктов сгорания

Объемы воздуха и продуктов сгорания при сжигании твердых и жидких топлив в атмосферном воздухе определяется по приведенным ниже формулам. Теоретическое количество сухого воздуха, необходимого для полного сгорания топлива (коэффициент избытка воздуха  $\alpha = 1$ 

2.1 Теоретическое количество сухого воздуха, необходимого для полного сгорания топлива (коэффициент избытка воздуха  $\alpha = 1$ 

$$
V_{\rm B}^0 = 0.0889 (C^{\rm p} + 0.375 S^{\rm p}) + 0.265 H^{\rm p} - 0.0333 O^{\rm p}, \frac{M^3}{KT}
$$

- 2.2 Теоретические объемы продуктов сгорания, полученные при полном сгорании топлива с теоретически необходимым количеством воздуха  $(\alpha = 1)$
- $2.2.1$  asora

$$
V_{\text{N}_2}^0 = 0.79 V_{\text{B}}^0 + 0.008 \text{N}^{\text{p}}, \frac{\text{M}^3}{\text{K} \text{F}},
$$

2.2.2 трехатомных газов

$$
V_{\text{RO}_2} = 0.01866 (C^{\text{p}} + 0.375 S^{\text{p}}), \frac{\text{M}^3}{\text{KT}},
$$

2.2.3 водяных паров

$$
V_{\text{H}_2\text{O}}^0 = 0,111\text{H}^{\text{p}} + 0,0124W^{\text{p}} + 0,0161V_{\text{B}}^0, \frac{\text{M}^3}{\text{kr}}.
$$

При наличии парового дутья или парового распыливания мазута с расходом пара  $G_{\phi}$  KF, к величине  $V_{H_2O}^0$  добавляется величина 1,24  $G_{\phi}$ .

- 2.3 Коэффициент избытка воздуха на выходе из топки  $\alpha$ <sup>"</sup> (принимается в зависимости от типа топочного устройства и рода сжигаемого топлива по данным таблиц XVIII-XXI [1]).
- 2.4 Объемы продуктов сгорания при избытке воздуха  $\alpha$ >1
- 2.4.1 объем водяных паров

$$
V_{\text{H}_2\text{O}}^{\text{H}} = V_{\text{H}_2\text{O}}^0 + 0.0161(\alpha - 1) V_{\text{B}}^0, \frac{\text{M}^3}{\text{Kr}},
$$

2.4.2 объем дымовых газов

$$
V_{\rm r}^{\rm H} = V_{\rm RO_2} + V_{\rm oN_2}^0 + V_{\rm H_2O}^0 + (\alpha - 1) V_{\rm B}^0
$$
,  $\frac{\rm M^3}{\rm kT}$ ,

2.4.3 объемные доли трехатомных газов

$$
r_{\text{RO}_2} = \frac{V_{\text{RO}_2}}{V_{\text{r}}^{\text{H}}}, \qquad r_{\text{H}_2\text{O}} = \frac{V_{\text{H}_2\text{O}}^{\text{H}}}{V_{\text{r}}^{\text{H}}}.
$$

2.5 Концентрация золы в продуктах сгорания

$$
\mu_{3I} = \frac{A^{p} a_{yH}}{100 G_{\Gamma}}, \frac{K\Gamma}{K\Gamma},
$$

где *a*ун – доля золы топлива, уносимой газами; определяется по таблицам ХVIII, XIX и XXI [1]. Для котлов с твердым шлакоудалением  $a_{\text{yH}} = 0.95$ ;  $G_{\text{r}}$  – масса продуктов сгорания,

$$
G_{\rm r} = 1 - \frac{A^{\rm p}}{100} + 1,306\alpha V_0^{\rm H}, \frac{\rm kr}{\rm kr}
$$

.

Величины объемов  $V_{\rm r}^{\rm H}$  и  $V_{\rm H_2O}^{\rm H}$  подсчитываются раздельно для топки и расположенных за ней поверхностей нагрева по средним значениям коэффициента избытка воздуха. Результаты этих расчетов рекомендуется представить в виде таблицы (Приложение 1).

Число колонок таблицы объемов воздуха и продуктов сгорания определяется количеством поверхностей нагрева заданного котла и их компоновкой. Поэтому, прежде чем приступать к составлению таблицы, указанной в Приложении 1 необходимо определить по чертежам и эскизам заданного котла число поверхностей нагрева. Для традиционных компоновок поверхностей нагрева котлов средней мощности за топкой расположены следующие поверхности нагрева: ширмы (ШПП), конвективный пароперегреватель 2 и 1-ой ступеней (КПП<sub>1</sub> и КПП<sub>2</sub>), водяной экономайзер 2 ступени (Э $K_2$ ), воздухоподогреватель 2 ступени (ВП<sub>2</sub>), водяной экономайзер 1 ступени (Э $K_1$ ) и воздухоподогреватель 1 ступени  $(B\Pi_1)$  (рис. 1, а). Возможна и одноступенчатая компоновка низкотемпературных поверхностей нагрева (рис. 1, б).

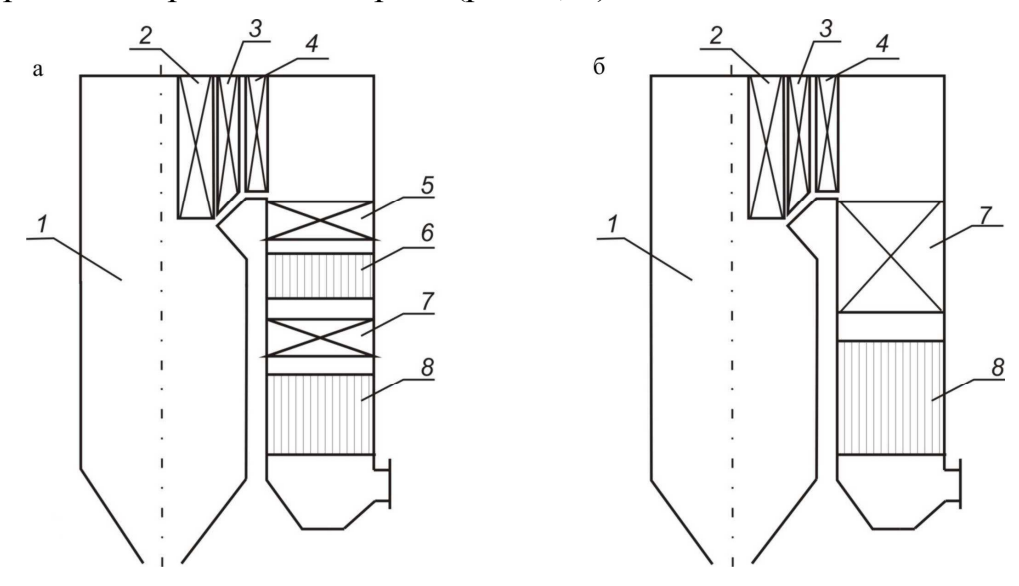

*Рис. 1. Схема компоновки поверхностей нагрева котла: а – двухступенчатая компоновка; б – одноступенчатая компоновка;* 1 – топка, 2 – ШПП, 3 – КПП<sub>2</sub>, 4 – КПП<sub>1</sub>, 5 – ЭК<sub>2</sub>, 6 – ВП<sub>2</sub>, 7 – ЭК<sub>1</sub>, 8 – ВП<sub>1</sub>

После определения компоновки поверхностей нагрева по газоходам котла, необходимо принять величину коэффициента избытка воздуха на выходе из топки  $\alpha''_i$  и присосы воздуха в газоходах  $\varDelta_{\alpha_i}$ , где располагаются поверхности нагрева котла.

Эти величины определяются по рекомендациям [1, таб. XVIII–XXI] в зависимости от типа топочных устройств и рода сжигаемого топлива. Часть этих величин приведена в Приложении 2.

- 2.6 Присосы воздуха по принятой компоновке поверхностей нагрева по отдельным газоходам ( $\Delta \alpha_i$ ) [1, табл. XVII] (Приложение 2)
- 2.6.1 Присосы воздуха в газоход ширмового пароперегревателя

$$
\varDelta \alpha_{\text{mm}}.
$$

2.6.2 Присосы воздуха в газоход конвективного пароперегревателя

$$
\varDelta_{\alpha_{\text{KIII}_1}} = \frac{\varDelta \alpha_{\text{KIII}}}{n}, \quad \varDelta_{\alpha_{\text{KIII}_2}} = \frac{\varDelta \alpha_{\text{KIII}}}{n},
$$

где *n* – число ступеней.

- 2.6.3 Присосы воздуха в газоход второй ступени водяного экономайзера  $\varDelta a$ <sub>ЭК2</sub>.
- 2.6.4 Присосы воздуха в газоход второй ступени воздухоподогревателя  $\varDelta a$ <sub>BΠ2</sub>.
- 2.6.5 Присосы воздуха в газоход первой ступени водяного экономайзера  $\varDelta a$ <sub>эк $_1$ </sub>.
- 2.6.6 Присосы воздуха в газоход первой ступени воздухоподогревателя  $\Delta a$ <sub>B $\Pi_1$ </sub>.
- 2.7 Коэффициент избытка воздуха за *i*-ой поверхностью по ходу движения дымовых газов после топки определится как

$$
\alpha_i = \alpha_{\rm T} + \sum_{1}^{i} \Delta \alpha_i,
$$

где  $\Delta \alpha_i$  – присосы воздуха в *i*-ой поверхности нагрева.

2.7.1. Избыток воздуха за ширмовым пароперегревателем

$$
\alpha''_{\text{unm}} = \alpha''_{\text{T}} + \varDelta \alpha_{\text{unm}}.
$$

- 2.7.2. Избыток воздуха за конвективным пароперегревателем 2 ступени  $\alpha''_{\text{KIII}_2} = \alpha''_{\text{HIII}} + \Delta \alpha_{\text{KIII}_2}$ .
- 2.7.3. Избыток воздуха за конвективным пароперегревателем 1 ступени  $\alpha''_{\text{K\!}} = \alpha''_{\text{K\!}} + \Delta \alpha_{\text{K\!}}$ .
- 2.7.4. Избыток воздуха за второй ступенью водяного экономайзера  $\alpha''_{3K_2} = \alpha''_{K\Pi\Pi_1} + \Delta\alpha_{3K_2}$ .
- 2.7.5. Избыток воздуха за второй ступенью воздухоподогревателя  $\alpha''_{\text{BH}_2} = \alpha''_{\text{3K}_2} + \Delta \alpha_{\text{BH}_2}$ .
- 2.7.6. Избыток воздуха за первой ступенью водяного экономайзера  $\alpha''_{3K_1} = \alpha''_{B\Pi_2} + \Delta\alpha_{3K_1}$ .
- 2.7.7. Избыток воздуха за первой ступенью воздухоподогревателя  $\alpha_{\text{BH}_1} = \alpha_{\text{yx}} = \alpha''_{\text{3K}_1} + \Delta \alpha_{\text{BH}_1}$ .
- 2.8 Средний коэффициент избытка воздуха в газоходе каждой поверхности нагрева
- 2.8.1 В газоходе ширмового пароперегревателя

$$
\alpha_{\text{unm}}^{\text{cp}} = (\alpha_{\text{T}} + \alpha_{\text{unm}}'')/2.
$$

- 2.8.2 В газоходе конвективного пароперегревателя (2 ступень)  $_{2} = (\alpha''_{\text{unm}} + \alpha''_{\text{kinm}})/2$ ср  $\alpha_{\text{K\!}}^{\text{cp}} = (\alpha_{\text{min}}'' + \alpha_{\text{K\!}}'')/2$ .
- 2.8.3 В газоходе конвективного пароперегревателя (1 ступень)

$$
\alpha_{\text{KIII}_1}^{\text{cp}} = (\alpha''_{\text{KIII}_2} + \alpha''_{\text{KIII}_1})/2.
$$

2.8.4 В газоходе второй ступени водяного экономайзера

$$
\alpha_{3\kappa_2}^{cp} = (\alpha''_{\kappa\pi\pi_1} + \alpha''_{3\kappa_2})/2.
$$

2.8.5 В газоходе второй ступени воздухоподогревателя

$$
\alpha_{\text{BH}_2}^{\text{cp}} = (\alpha''_{\text{3K}_2} + \alpha''_{\text{BH}_2})/2.
$$

2.8.6 В газоходе первой ступени водяного экономайзера

$$
\alpha_{\text{3K}_1}^{\text{cp}} = (\alpha''_{\text{BII}_2} + \alpha''_{\text{3K}_1})/2.
$$

2.8.7 В газоходе первой ступени воздухоподогревателя  $\alpha''_{3K_1} + \alpha''_{B\Pi_1}$ )/2 ср  $\alpha_{\text{BH}_1}^{\text{cp}} = (\alpha_{\text{3K}_1}'' + \alpha_{\text{BH}_1}''')/2$ .

## **3 Энтальпия воздуха и продуктов сгорания**

3.1 Энтальпия теоретически необходимого количества воздуха

$$
I_{0,\mathrm{B}} = V_{\mathrm{B}}^0(\mathrm{C}\mathcal{G})_{\mathrm{B}} \quad , \quad \frac{\mathrm{K}\mathcal{I}\mathrm{K}}{\mathrm{K}\mathrm{F}}.
$$

3.2 Энтальпия теоретического объема дымовых газов

$$
I_{0,r} = V_{RO_2}(c\theta)_{CO_2} + V_{N_2}^0(c\theta)_{N_2} + V_{H_2O}^0(c\theta)_{H_2O}, \frac{\kappa \Delta \kappa}{\kappa r}.
$$

3.3 Энтальпия дымовых газов

$$
I = I_{0,r} + (\alpha''_i - 1)I_{0,B} + I_{3,I}, \frac{\kappa \Box \kappa}{\kappa \Gamma}.
$$

3.4 Энтальпия золы в дымовых газах

$$
I_{3I} = (c \vartheta)_{3I} \frac{A^{\rm p}}{100} a_{\rm yH}, \frac{\kappa \Box \kappa}{\kappa \Gamma}.
$$

Если приведенная величина уноса золы  $\frac{a_{\text{yH}}A^{\text{p}}}{Q^{\text{p}}} \le 1.4$ , то энтальпией

золы при определении действительного объема продуктов сгорания можно пренебречь. При этом делается соответствующая запись в расчетно-пояснительной записке.

Значения энтальпий воздуха  $(c\theta)_{\rm B}$ , углекислого газа  $(c\theta)_{\rm CO}$ , азота  $(c\mathcal{Y})_{N_2}$ , водяных паров  $(c\mathcal{Y})_{H_2O}$  и золы  $(c\mathcal{Y})_{3I}$ , необходимые для расчета  $I_{0,B}$ ,  $I_{0,r}$ ,  $I_{3\pi}$  берутся по нормам [1] или из Приложения 3.

Поскольку энтальпии воздуха и продуктов сгорания определяются температурами, то они подсчитываются при различных температурах в диапазоне от 100 °С до 2500 °С, а результаты оформляются в виде таблицы, указанной в Приложении 4.

### 4 Тепловой баланс котла

Составление теплового баланса котла заключается в установлении равенства между поступившим в котел количеством тепла и суммой полезно использованного тепла  $Q_1$  и тепловых потерь  $Q_2$ ,  $Q_3$ ,  $Q_4$ ,  $Q_5$ ,  $Q_6$ . На основании теплового баланса вычисляются КПД и необходимый расход топлива.

Тепловой баланс составляется применительно к установившемуся тепловому состоянию котла на 1 кг твердого (жидкого) или 1 м<sup>3</sup> газообразного топлива при 0 °С и 101,3 кПа.

Общее уравнение теплового баланса имеет вид:

$$
Q_{p} + Q_{\text{B,BH}} + Q_{\varphi} = Q_{1} + Q_{2} + Q_{3} + Q_{4} + Q_{5} + Q_{6}.
$$

4.1 Температура рабочего топлива

$$
t_{\text{th}}
$$
,  $^{\circ}\text{C}$ .

4.2 Теплоемкость рабочего топлива

$$
c_{\text{tr}} = 4.19 \frac{W^{\text{p}}}{100} + c_{\text{tr}}^d \frac{100 - W^{\text{p}}}{100}, \frac{\text{kA}}{\text{kT}}.
$$

где  $c_{\text{tr}}^d$  – теплоемкость сухой массы топлива,  $\frac{\kappa \pi}{\kappa r}$  (Приложение 5).

4.3 Физическое тепло топлива

$$
i_{\text{th}} = c_{\text{th}} t_{\text{th}}, \frac{\text{K\text{K}}}{\text{K} \text{K}}.
$$

4.4 Тепло, вносимое воздухом, при его подогреве вне котла

$$
Q_{\text{B,BH}},\,\frac{\text{K\#K}}{\text{K}\Gamma}.
$$

При отсутствии специальных указаний в задании подогрев воздуха не предусматривается, т. е.  $Q_{\text{BBH}} = 0$ . В случае необходимости в подогреве воздуха расчет *Q*в.вн ведется согласно формуле 5-20 [1].

4.5 Тепло, вносимое в топку паровым форсуночным дутьем

$$
\mathcal{Q}_\varphi,\,\frac{\kappa\mathcal{I}\text{K}}{\kappa\Gamma}
$$

.

В курсовом проекте учитывается только при сжигании мазута с применением форсунок, использующих пар в качестве распыливающей среды. При этом расчет *Q*ф ведется согласно формуле 5-21 [1]. В остальных случаях  $Q_{\phi} = 0 \frac{N\Delta V}{kT}$ кДж .

4.6 Располагаемое тепло рабочей массы топлива

$$
Q_{\rm p} = Q_{\rm H}^{\rm p} + i_{\rm \tau \rm \tau}, \frac{\rm \kappa \rm \Delta \kappa}{\rm \kappa \rm \Gamma}.
$$

- 4.7 Потеря тепла от механической неполноты сгорания <sup>4</sup> *q* (Приложение 6).
- 4.8 Определение потерь тепла с уходящими газами  $q_2$
- 4.8.1 Энтальпия уходящих газов при избытке воздуха  $\alpha_{yx} = \alpha''_{\text{BH}_1}$  и температуре  $\mathcal{G}_{vx}$

$$
I_{yx}
$$
,  $\frac{\kappa \pi}{\kappa r}$  (no  $I - \theta$  таблице).

4.8.2 Температура холодного воздуха

$$
t_{XB}
$$
 = 30 °C, [1].

4.8.3 Энтальпия холодного воздуха

$$
I_{\rm xB}^0, \frac{\kappa \Box \kappa}{\kappa \Gamma} \text{ (no } I - \vartheta \text{ таблице)}.
$$

- 4.8.4 Присосы воздуха в систему пылеприготовления (Приложение 5).
- 4.8.5 Присосы воздуха в топку (для газоплотных экранов)

$$
\Delta \alpha_{\rm T} = 0.02
$$
 [1].

4.8.6 Отношение количества воздуха на входе в воздушный тракт к теоретически необходимому

$$
\beta' = \alpha''_{\tau} - \Delta \alpha_{\tau} - \Delta \alpha_{\rm n} + \Delta \alpha_{\rm b} + \Delta \alpha_{\rm b}.
$$

4.8.7 Доля газов, отбираемых на сушку топлива

$$
r = \frac{V_{\text{orfo}}^{\text{H}}}{V_{\text{r.orfo}}^{\text{H}}}
$$
, (При сум квоздухом  $r = 0$ , [1]).

4.8.8 Энтальпия газов в месте отбора (при сушке воздухом  $I_{\text{or}5}$  =0, [1])

$$
I_{\text{or}6}
$$
,  $\frac{\kappa \pi}{\kappa r}$  (no  $I - \theta$  таблице).

4.8.9 Потери тепла с уходящими газами

$$
q_2 = \frac{\left[I_{yx} - (\alpha_{yx} - \beta') \cdot I_{\rm rpc}^0 - \beta' \cdot I_{\rm xB}\right] \cdot (100 - q_4)}{Q_{\rm p}}, \, \phi_0.
$$

- 4.9 Потеря тепла от химической неполноты сгорания  $q_3$  (для твердого топлива  $q_3 = 0\%$ , [1, табл. XVIII]).
- 4.10 Потеря тепла от наружного охлаждения  $q_5$  (Приложение 5).
- 4.11 Определение потери с теплом шлака  $q_6$
- 4.11.1 Температура золы шлака
	- при ТШУ  $t_{\text{min}} = 600 \text{ °C}$ ;
	- при ЖШУ  $t_{\text{min}} = t_{\text{H/K}}$  (при отсутствии данных по  $t_{\text{H/K}}$  температуре золы шлака принимается  $t_{\text{min}} = t_{\text{c}} + 100 \text{ °C}$ ).
- 4.11.2 Энтальпия золы шлака  $(c\theta)_{\alpha}$  определяется по Приложению 3.
- 4.11.3 Доля золы топлива в шлаке

$$
a_{\text{III}} = 1 - a_{\text{VH}}.
$$

4.11.4 Потеря с теплом шлака  $q_6$ 

$$
q_6 = \frac{a_{\text{min}}(c\vartheta)_{\text{3H}}A^{\text{p}}}{Q^{\text{p}}}, \vartheta_6.
$$

4.12 Суммарная потеря тепла в котле

 $\sum q = q_2 + q_3 + q_4 + q_5 + q_6,$  %.

4.13 Коэффициент полезного действия котла  $\eta_{\rm K} = 100 - \sum q \, , \, ^0\!\!/_{\!0}.$ 

### **5 Определение расхода топлива**

- 5.1 Паропроизводительность  $D_{nn}$ ,  $\frac{M}{c}$ кг (по заданию).
- 5.2 Температура перегретого пара  $t_{nn}$ , °С (по заданию).
- 5.3 Давление перегретого пара  $P_{nn}$ , МПа (по заданию).
- 5.4 Энтальпия перегретого пара  $i_{\text{nn}}$ ,  $\frac{kA}{kT}$  $\frac{K\sqrt{K}}{K}$ , (определяется по  $P_{nn}$  и  $t_{nn}$  в таблицах для перегретого пара при докритическом давлении).
- 5.5 Температура питательной воды  $t_{\text{m/s}}$ , °С (по заданию).
- 5.6 Давление в барабане  $P_6$ , МПа (по заданию).
- 5.7 Давление питательной воды на входе в экономайзер

$$
P_{\text{IB}} = P_6 + 0.1 P_6
$$
, M\Pi a.

5.8 Энтальпия питательной воды  $i_{\text{LB}}$ ,  $\frac{k\mu}{kT}$ кДж (определяется в таблицах

удельных объемов и энтальпий воды по  $t_{\text{th}}$  и  $P_{\text{th}}$ ).

- 5.9 Величина непрерывной продувки *p* , % (по заданию).
- 5.10 Расход воды на продувку

$$
D_{\text{np}} = \frac{p}{100} D_{\text{nn}}, \frac{\text{kr}}{\text{c}}.
$$

5.11 Энтальпия продувочной воды *<sup>s</sup> i* , кг кДж (определяется для состояния кипения по давлению в барабане  $P_6$  из таблиц воды и сухого насыщенного пара на кривой насыщения).

*Примечание:* В таблице XXIII [1] величина *<sup>s</sup> i* обозначена как *i* .

5.12 Полное количество тепла, полезно использованное в котле

$$
Q_{\kappa} = (D_{\rm nn} - D_{\rm o6s})(i_{\rm nn} - i_{\rm ns}) + D_{\rm o6s}(i_{\rm nn} - i_{\rm o6s}) + \sum D_{\rm nnp}(i_{\rm ns} - i_{\rm snp}) + D_{\rm nn}(i_{\rm S}'' + i_{\rm ns}) + + D_{\rm np}(i_{\rm S}' - i_{\rm ns}) + \sum D_{\rm nn}(i_{\rm nn}'' - i_{\rm nn}'') + \sum D_{\rm nnp}(i_{\rm nn}'' - i_{\rm snp}''') + Q_{\rm or.8} + Q_{\rm n36}, \text{KBT},
$$

где  $D_{\text{obs}}$  – расход питательной воды, подаваемой в котел мимо регенеративных подогревателей. (В курсовом проекте  $D_{\text{obs}} = 0$ , т. к. подача воды в котел помимо регенеративных подогревателей не предусмотрена);  $i_{\text{o}}$  – энтальпия питательной воды, подаваемой в котел мимо регенеративных подогревателей. (В курсовом проекте  $i_{\text{obs}} = 0$ , т. к. подача воды в котел помимо регенеративных подогревателей не предусмотрена);  $\sum D_{\rm{sup}} (i_{\rm{m}} - i_{\rm{sup}})$  – учитывается только при впрыске в первичный тракт «сторонней» воды с энтальпией *i*<sub>впр</sub> отличной от *i*<sub>пв</sub> (В курсовом проекте  $\sum D_{\text{min}} (i_{\text{LB}} - i_{\text{BID}}) = 0$ , т. к. впрыск не предусмотрен);  $D_{\text{min}}$  – количество насыщенного пара отданного до перегревателя. (В курсовом проекте  $D_{\text{HI}} = 0$ , т. к. отбор насыщенного пара до перегревателя не предусмотрен);  $D_{nn}$  – расходы пара на входе в промежуточные пароперегреватели с начальной  $i'_{nn}$  и конечной  $i''_{nn}$  энтальпией. (В курсовом проекте  $D_{nn} = 0$ , т. к. промежуточный перегрев пара не предусмотрен);  $D_{\text{Bup}}^{\text{nn}}$  – расходы впрысков в промперегреватели. (В курсовом проекте  $D_{\text{Bup}}^{\text{nn}} = 0$ );  $Q_{\text{or},B}$  – тепло воды, подогреваемой в котле и отдаваемой «на сторону». (В курсовом проекте *Q*от.в = 0, т. к. отпуск воды «на сторону» не предусмотрен); *Q*изб – тепло избыточного («отдаваемого на сторону») воздуха. (В курсовом проекте *Q*изб = 0, т. к. отпуск воздуха «на сторону» не предусмотрен).

После принятых упрощений формула определения полного количества тепла, полезно использованного в котле принимает вид:

$$
Q_{\kappa} = D_{\text{ne}}(i_{\text{nn}} - i_{\text{ne}}) + D_{\text{np}}(i'_{S} - i_{\text{ne}}), \text{ KBT}.
$$

5.13 Расход топлива, подаваемого в топку

$$
B = \frac{Q_{\rm K}}{\frac{Q_{\rm p} \eta_{\rm K}}{100} + Q_{\rm B.BH.} + Q_{\rm \varphi}} \,, \frac{\rm K\Gamma}{c} \,.
$$

5.14 Расчетный расход топлива

$$
B_p = B(1 - \frac{q_4}{100}), \frac{\text{KT}}{\text{c}}.
$$

В дальнейшем во все формулы для определения объемов и количеств тепла подставляется величина В<sub>р</sub>.

### **Список литературы**

- 1. Тепловой расчет котлов: (Нормативный метод). 3-е изд., перераб. и доп. – СПб.: Издательство НПО ЦКТИ, 1998. – 256 с.
- 2. Фурсов И.Д. Конструирование и тепловой расчет паровых котлов / Фурсов И.Д., Коновалов В.В. – Барнаул: Изд-во АлтГТУ, 2001. – 266 с.
- 3. Липов Ю.М. Котельные установки и парогенераторы : учебник / Липов Ю.М., Третьяков Ю.М. – 2-е изд., испр. – М.: Регулярная и хаотическая динамика, 2005. – 592 с.
- 4. Карякин С.К. Котельные установки и парогенераторы. Основы и методика теплового расчета котлов : учебное пособие / Карякин С.К. – Томск : Изд-во ТПУ, 2010. – 156 с.
- 5. Карякин С.К. Котельные установки и парогенераторы. Курсовое проектирование : учебно-методическое пособие / Карякин С.К.; Томский политехнический университет (ТПУ), Институт дистанционного образования (ИДО). – Томск: Изд-во ТПУ, 2010. – 128 с.
- 6. Карякин С.К. Котельные установки и парогенераторы. Тепловой расчет котлов : учебное пособие / Карякин С.К. – Томск: Изд-во ТПУ, 2010. – 156 с.

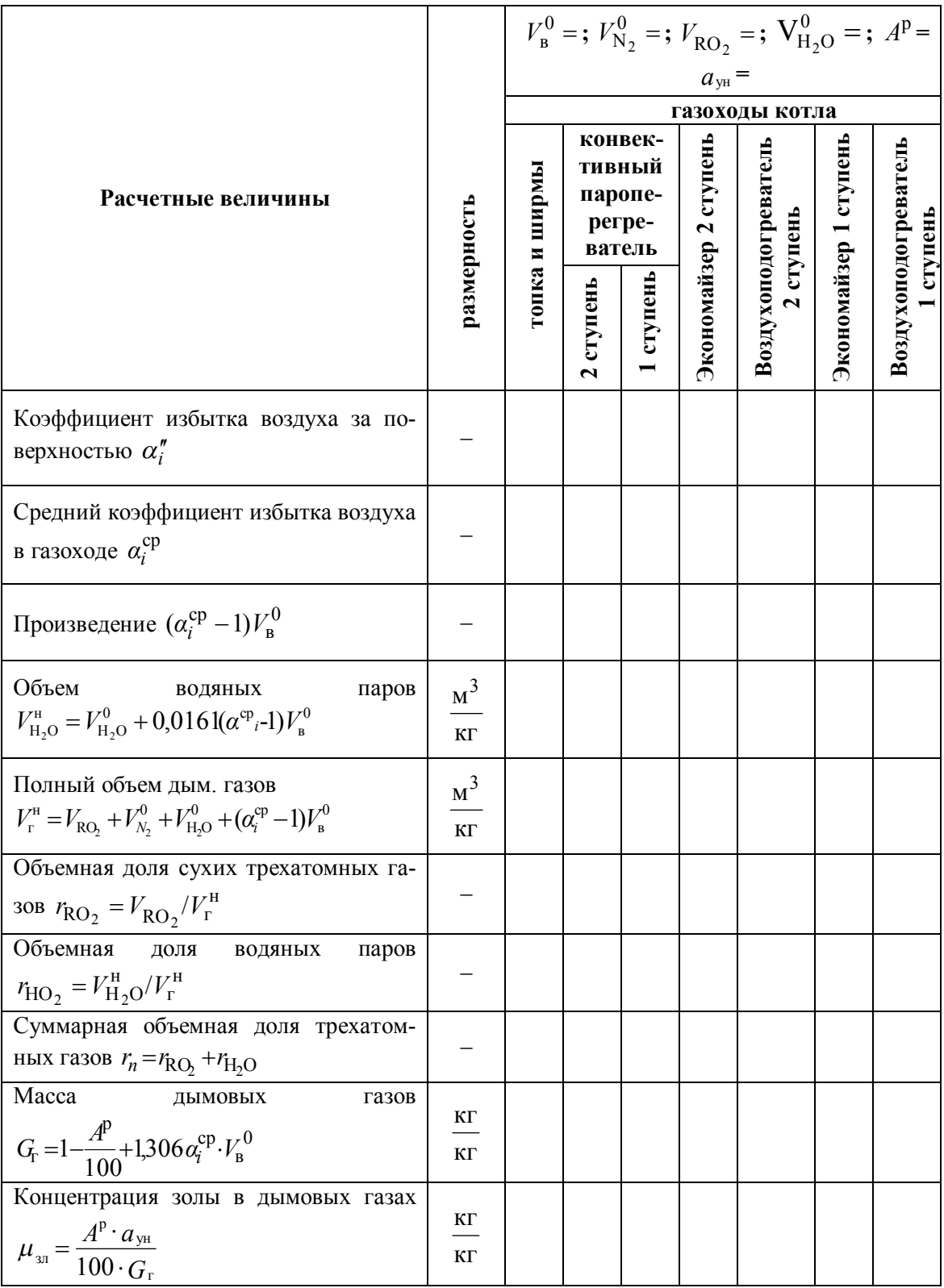

Объемы газов, объемные доли трехатомных газов, концентрация золы

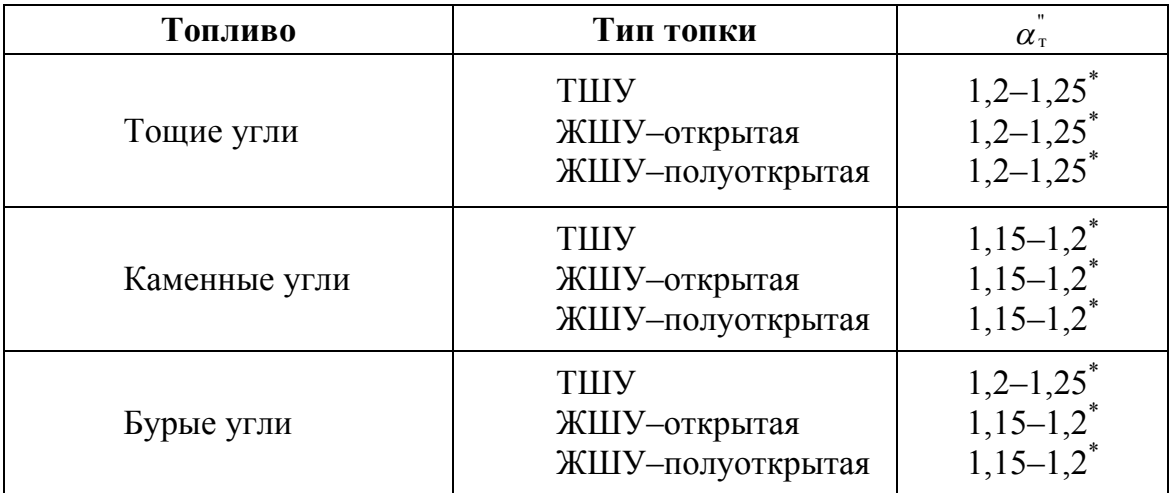

*Коэффициент избытка воздуха за топкой для камерных пылеугольных топок производительностью более 45 кг/с*

\* – меньшее значение для топок с газоплотными экранами

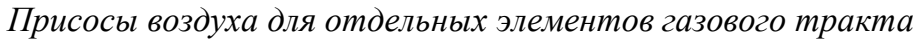

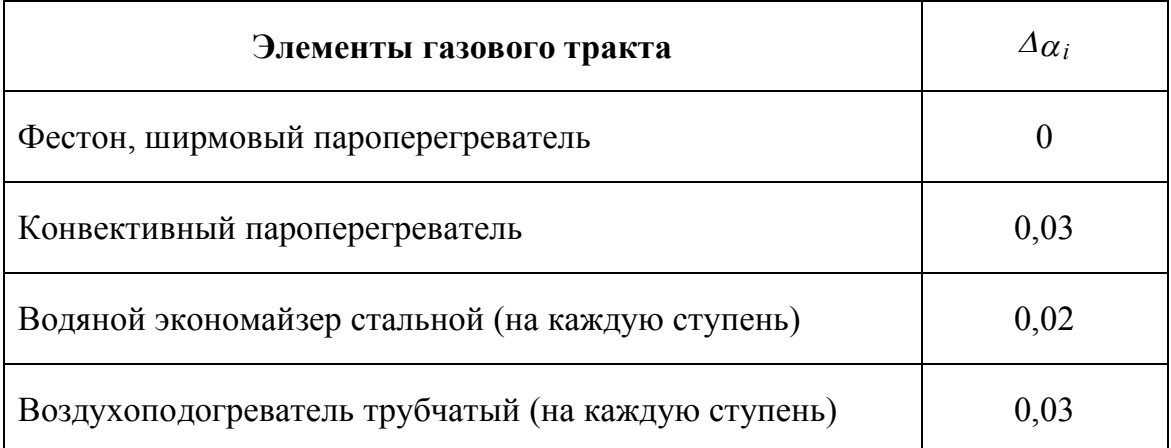

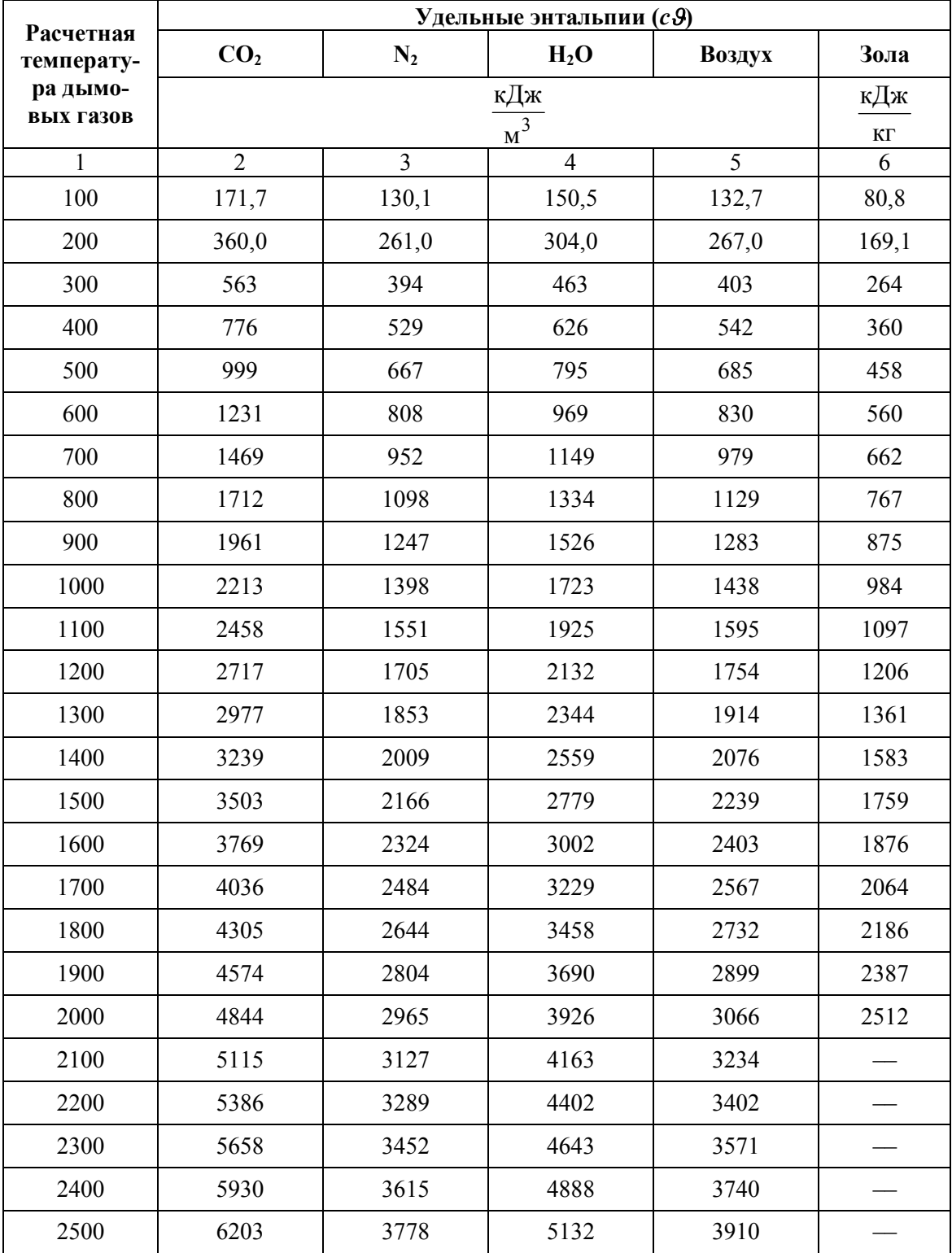

## *Удельные энтальпии газов и золы*

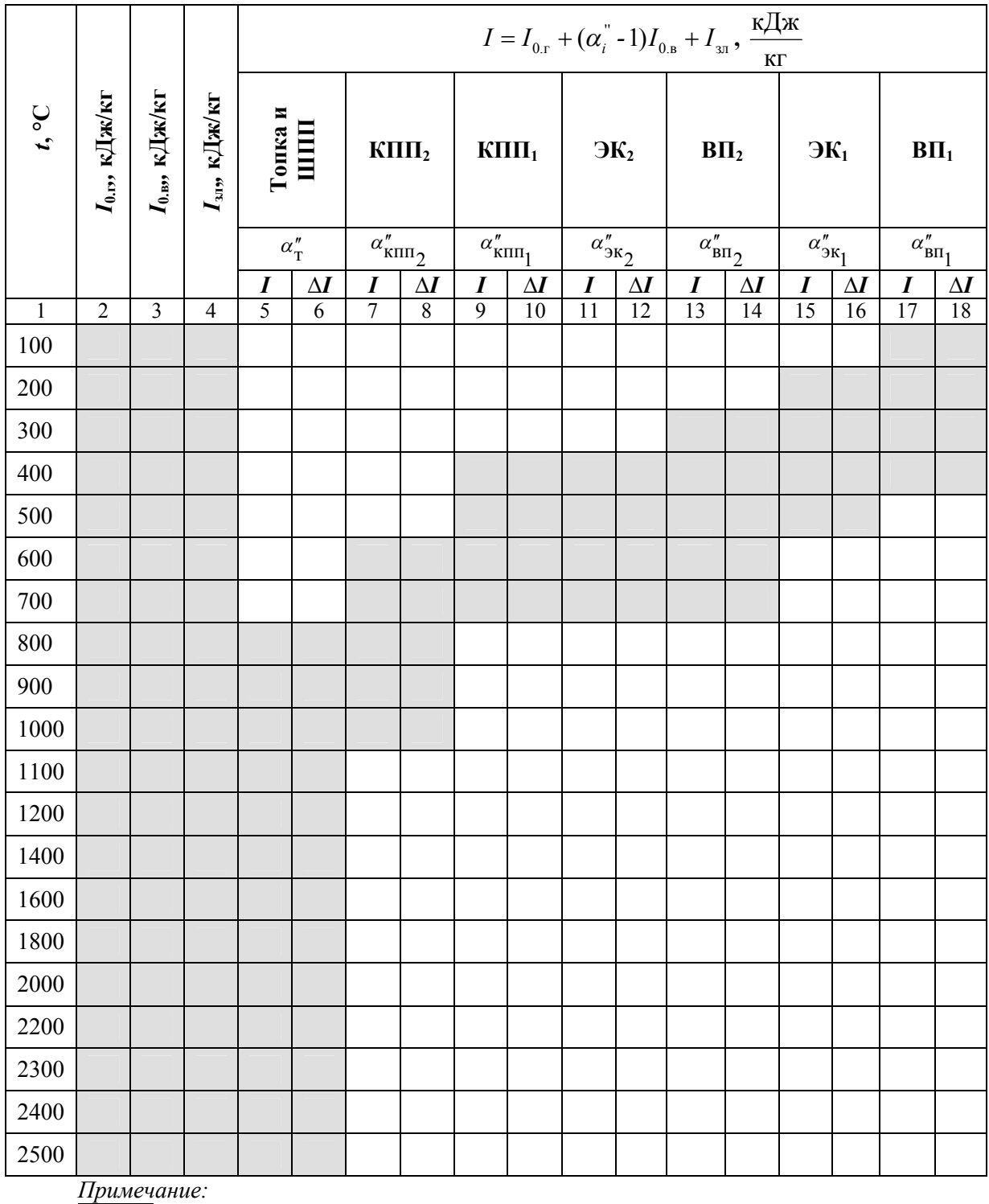

## Сводная таблица результатов для отдельных газоходов (1-9 таблица)

- обязательный для заполнения интервал.

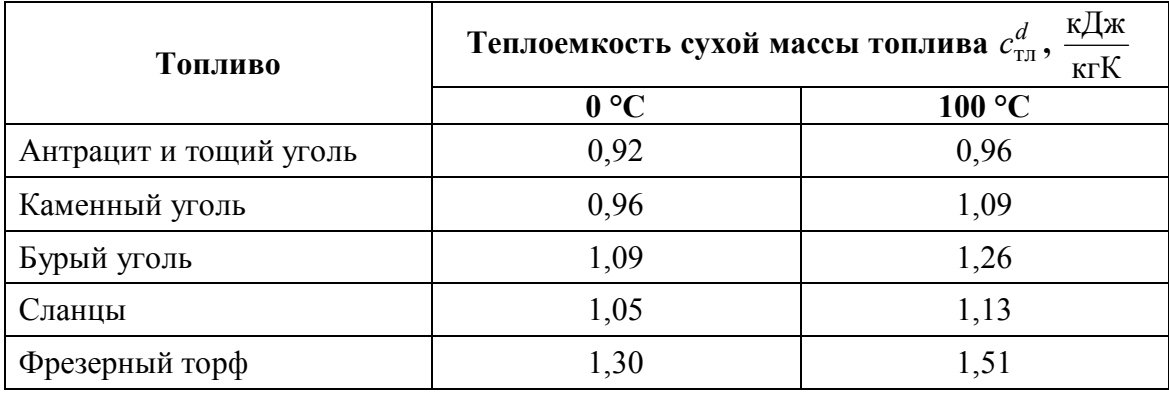

### *Теплоемкость сухой массы топлива*

### *Присосы воздуха в систему пылеприготовления*

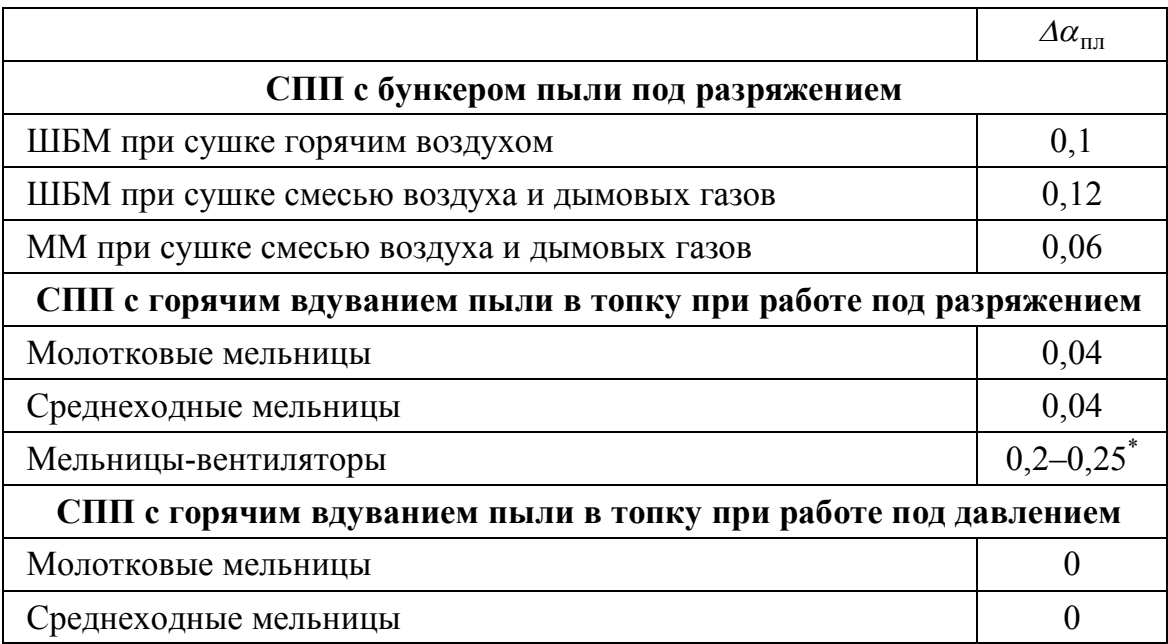

\* – меньшие значения для топок с газоплотными экранами.

с

5 *q*

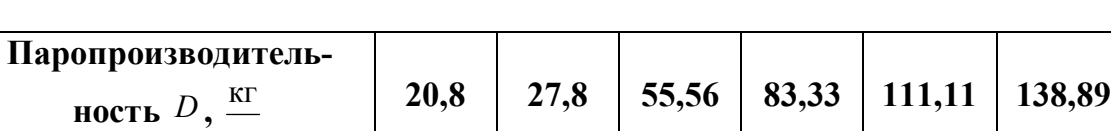

### *Потеря тепла от наружного охлаждения*

 $, \frac{9}{6}$  0,78 0,7 0,6 0,5 0,4 0,35

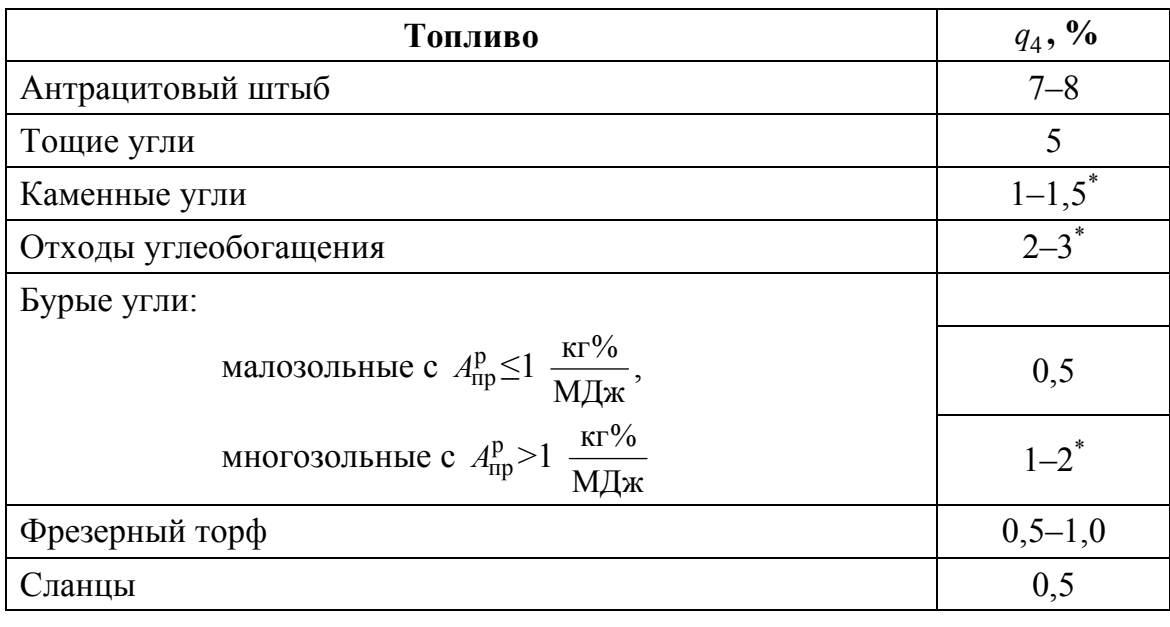

*Потеря тепла от механической неполноты сгорания для топок с ТШУ*

\* – меньшие значения для малозольных топлив с  $A_{\text{np}}^{\text{p}} \leq 1,4 \frac{\text{R1}^{\circ}\%}{\text{M1} \times \text{M2}}$  $\frac{\text{KT}^{0}\!/\!o}{\text{KT}}$ .

*Потеря тепла от механической неполноты сгорания для топок с ЖШУ*

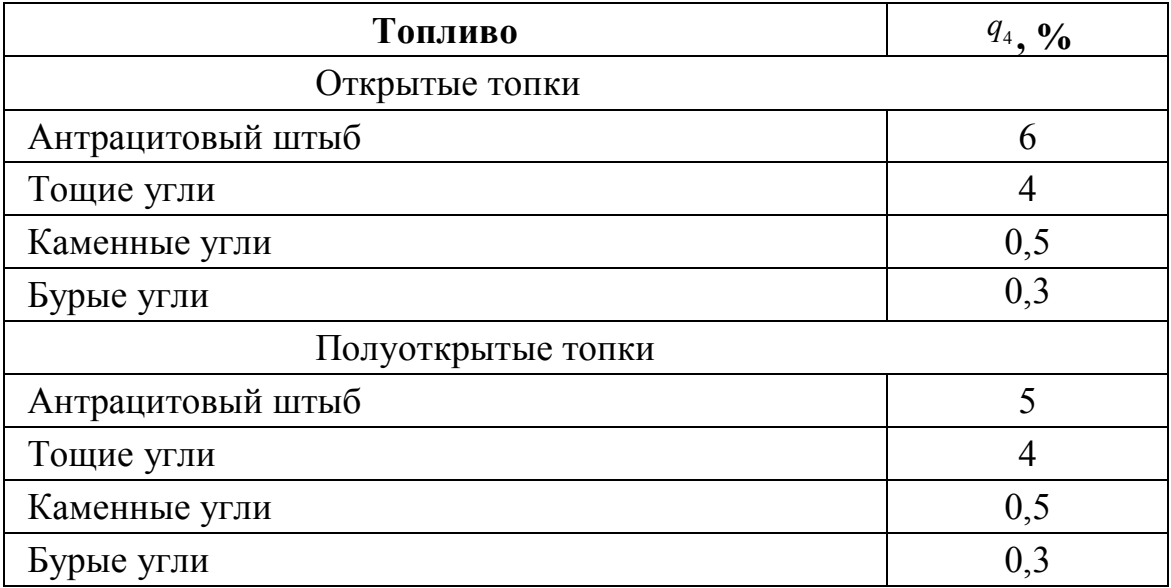

Учебное издание

# **РАСЧЕТ ЭЛЕМЕНТНОГО СОСТАВА И ТЕПЛОТЕХНИЧЕСКИХ ХАРАКТЕРИСТИК ТОПЛИВ, ОБЪЕМОВ И ЭНТАЛЬПИЙ ВОЗДУХА И ПРОДУКТОВ СГОРАНИЯ**

Методические указания к выполнению курсовой работы по дисциплинам «Технологические процессы и производства ТЭС и АЭС», «Котельные установки и парогенераторы» для студентов III–IV курсов, обучающихся по направлению 140100 «Теплоэнергетика и теплотехника»

> *Составители* ТАЙЛАШЕВА Татьяна Сергеевна ВИЗГАВЛЮСТ Наталья Викторовна БУВАКОВ Константин Владимирович

#### **Отпечатано в Издательстве ТПУ в полном соответствии с качеством предоставленного оригинал-макета**

Подписано к печати . Формат 60х84/16. Бумага «Снегурочка». Печать XEROX. Усл.печ.л. . Уч.-изд.л. . Заказ . Тираж экз.

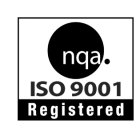

Национальный исследовательский Томский политехнический университет Система менеджмента качества Издательства Томского политехнического университета сертифицирована NATIONAL QUALITY ASSURANCE по стандарту ISO 9001:2008

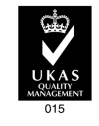

. 634050, г. Томск, пр. Ленина, 30 Тел./факс: 8(3822)56-35-35, www.tpu.ru